# RingCentral for Symphony para integraciones de Google

Integra de manera sencilla tu solución de comunicaciones y colaboración de RingCentral for Symphony con Google Cloud para crear una experiencia profesional de comunicaciones empresariales.

Las integraciones para Google Workspace de RingCentral for Symphony se asocian directamente a la plataforma de Google y están diseñadas para optimizar las comunicaciones y la colaboración empresarial al utilizar las aplicaciones de Google que empleas en tu día a día.

- Envía Google Docs vía fax al instante mediante el Add-On RingCentral Fax®.
- Activa el Add-On de RingCentral for Symphony para Google Workspace y envía mensajes a tus contactos dentro del contexto de tus conversaciones de Gmail.
- Programa fácilmente una reunión de RingCentral for Symphony Video utilizando la invitación del Calendario de Google.
- Convierte fácilmente tus conversaciones de chat en llamadas de video con RingCentral for Symphony para Hangouts.

# Beneficios

**RingCentral** 

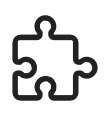

#### Integración con las aplicaciones de Google

Conecta RingCentral for Symphony con las aplicaciones empresariales que utilizas en tu día a día y automatza tareas complejas en tu flujo de trabajo para así aumentar la eficiencia y la facilidad de uso.

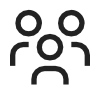

#### Colaboración productiva de equipo

Las capacidades integradas tanto de fax como de conferencia permiten a tus equipos de trabajo escalar tus conversaciones de texto a voz o video según tus necesidades para así impulsar tus proyectos de forma más productiva.

# Integraciones

### Plugin RingCentral for Symphony Fax

Envía al instante Google Docs vía fax a cualquiera de tus contactos empresariales.

- Envía a varios destinatarios.
- Personaliza la portada del fax.

#### RingCentral for Symphony para Hangouts Chat

Mejora la colaboración de tu equipo utilizando el bot de RingCentral for Symphony en tus conversaciones de Hangouts Chat e inicia conferencias de video y audio con RingCentral for Symphony. Simplemente escribe los siguientes comandos para acceder a las funciones más importantes:

- @RingCentral meet: inicia una videoconferencia con RingCentral Video™.
- @RingCentral call: inicia una llamada con RingCentral Phone™.
- @RingCentral help: muestra todas las opciones de comandos disponibles.

#### Add-on de RingCentral for Symphony para Google Workspace

Habilitando el Add-On de RingCentral for Symphony para Google Workspace tendrás acceso a las aplicaciones de RingCentral for Symphony para Gmail y Calendario de Google.

Busca información clave dentro de tu aplicación de Gmail para acceder y enviar mensajes a tus contactos en el contexto de tus conversaciones de correo electrónico.

- Conoce el estado de presencia de los contactos de RingCentral for Symphony.
- Revisa el historial de llamadas.
- Realiza llamadas telefónicas.
- Consulta y envía mensajes de texto.

Completa rápidamente los detalles de tu reunión de RingCentral for Symphony Video dentro de tus invitaciones del Calendario de Google.

- Programa una reunión desde la barra lateral de Add-On de Google Workspace.
- Configura los ajustes de tu reunión de RingCentral for Symphony Video: para utilizar tu ID de reunión personal, para solicitar una contraseña para acceder a la reunión, para habilitar salas de espera, etc.
- Únete a reuniones desde la entrada respectiva del Calendario de Google.

# Cómo funciona

## Plugin de RingCentral for Symphony Fax

Tras descargar el plugin RingCentral for Symphony Fax desde el menú de Add-Ons de Google Docs, puedes enviar vía fax documentos e incluso personalizar tu portal.

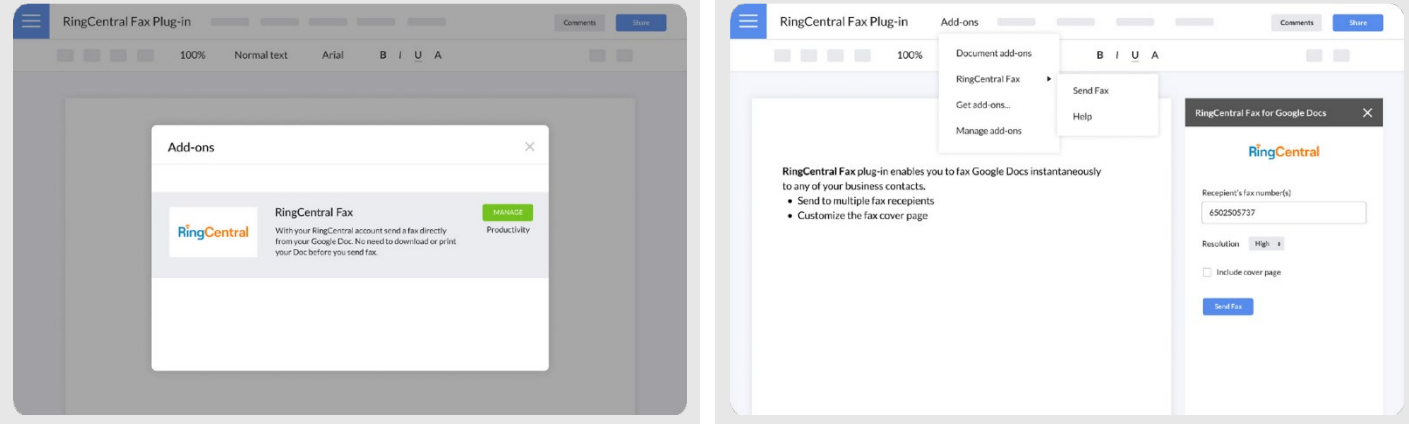

## Add-on de RingCentral for Symphony para Google Workspace

Descarga el add-on de RingCentral for Symphony para Google Workspace en Google Workspace Marketplace e inicia sesión en RingCentral for Symphony para para ver, enviar mensajes y hacer llamadas a tus contactos dentro de una conversación de Gmail, así como también para poder agendar una reunión de RingCentral for Symphony en el Calendario de Google.

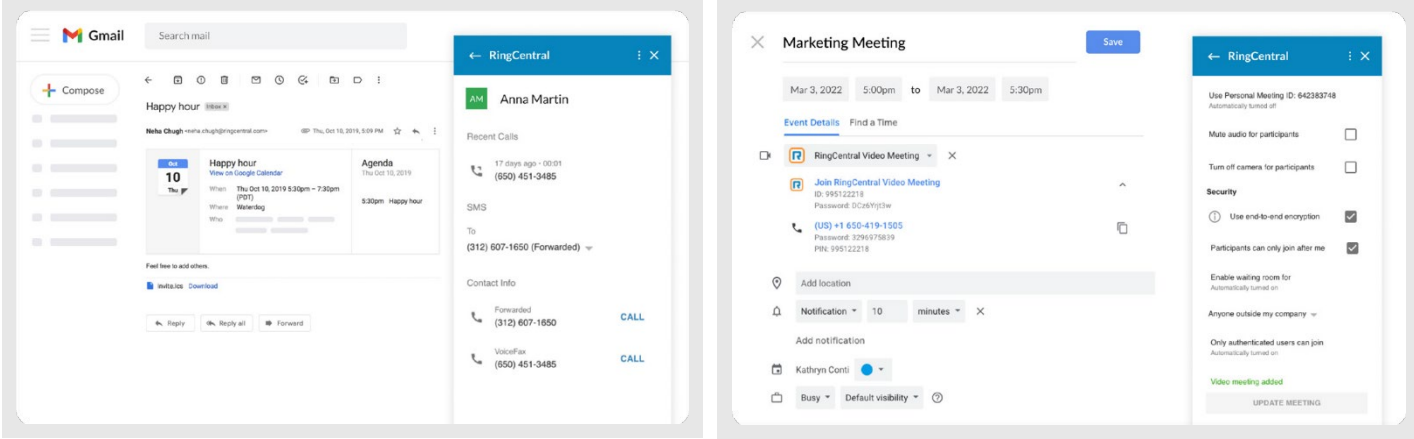

## RingCentral for Symphony para Hangouts Chat

Cuando Google Hangouts Chat está activado para tu dominio, puedes agregar el bot de RingCentral for Symphony a cualquier sala de Hangouts Chat y utilizar comandos sencillos para iniciar conferencias de video y audio de RingCentral for Symphony.

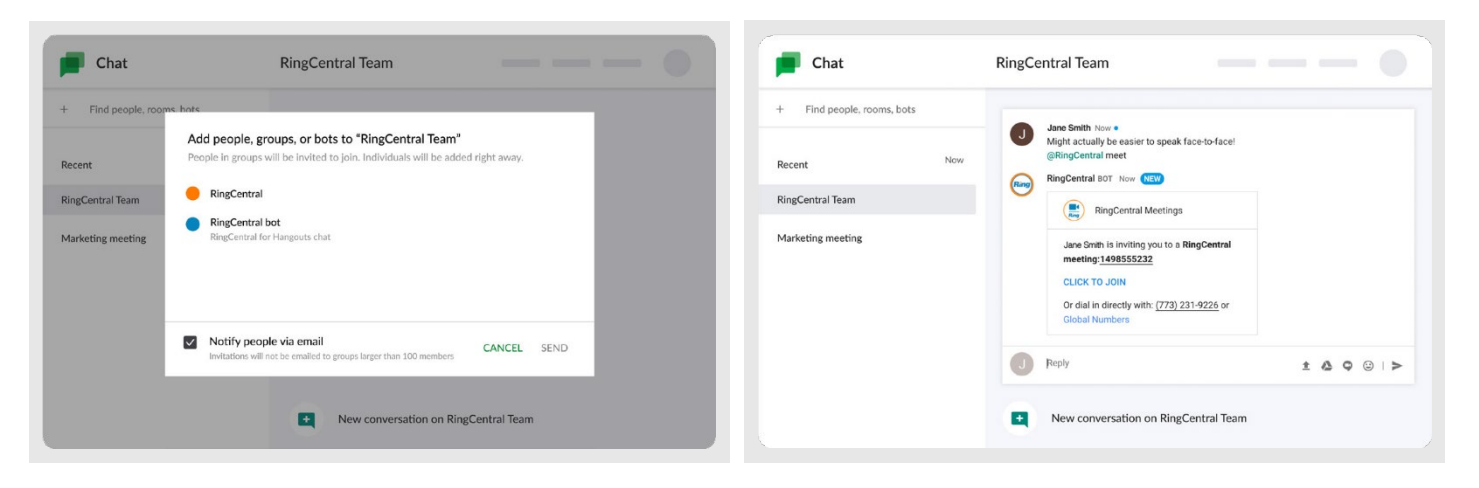

## Requisitos del sistema

- RingCentral for Symphony para integraciones de Google está disponible para todas las subscripciones de RingCentral.
- Tienes que tener una cuenta de Google activa.
- Se requieren los sistemas operativos Windows XP (o superior) or Mac OS X 10.8 Mountain Lion (o superior).
- Chrome 30 (o superior).

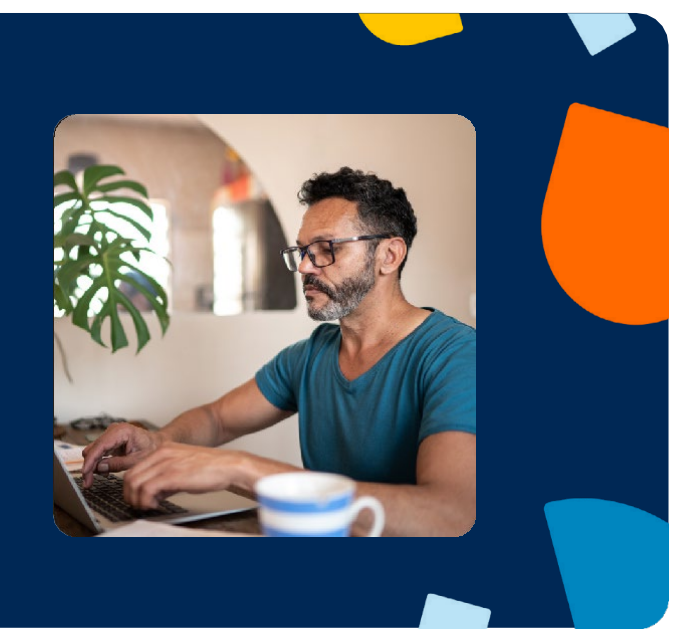

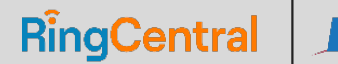

© 2021-2022 RingCentral, Inc. Todos los derechos reservados. RingCentral y RingCentral logo son marcas comerciales registradas de RingCentral, Inc. Symphony es una marca comercial registrada de MCM Telecom. El resto de marcas y logotipos de terceros que se muestran en este documento son marcas comerciales de sus respectivos propietarios.

Para obtener más información: www.mcmtelecom.com 55 5350 0100 info@mcmtelecom.com.mx

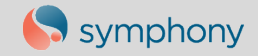

845834640 03/2022